# **UNIVERSIDAD AUTÓNOMA AGRARIA ANTONIO NARRO**

# **UNIDAD LAGUNA**

# **DIVISIÓN DE CARRERAS AGRONÓMICAS**

# **DEPARTAMENTO DE CIENCIAS BÁSICAS**

**PROGRAMA DOCENTE DE INGENIERO EN PROCESOS AMBIENTALES**

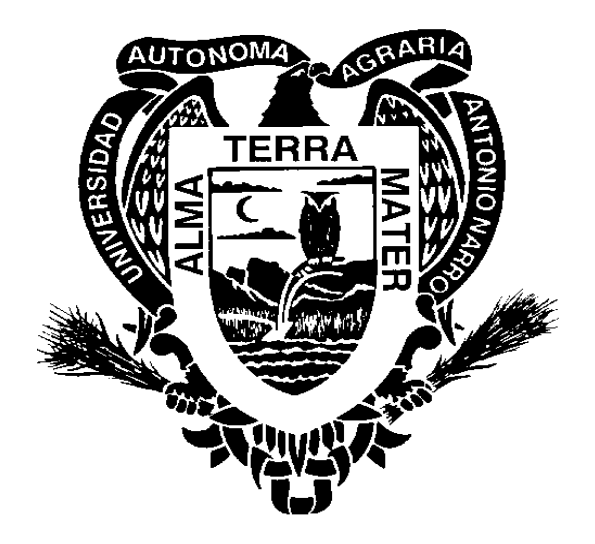

# **PROGRAMA ANALÍTICO DE COMPUTACIÓN**

**PROFESOR:** 

# **UNIVERSIDAD AUTONOMA AGRARIA ANTONIO NARRO**

## **UNIDAD LAGUNA**

# **PROGRAMA ANALITICO**

 **FECHA: 23 / 06 / 2007**

 **DE ELABORACION: DE ACTUALIZACION:** 

 **REVISIÓN N°** 

### **1.- DATOS DE IDENTIFICACION.**

**NOMBRE DE LA MATERIA**: COMPUTACIÓN

**CLAVE**: CSB 448

**DEPARTAMENTO QUE LA IMPARTE**: CIENCIAS BÁSICAS

**NUMERO DE HORAS DE TEORIA**: **2**

**NUMERO DE HORAS DE PRÁCTICA** : **3**

**NUMERO DE CREDITOS**: 7

**CARRERAS Y SEM. EN LAS QUE SE IMPARTE**: **INGENIERO EN PROCESOS AMBIENTALES ; I SEMESTRE**

**NIVEL:** Licenciatura

**PRERREQUISITO: SR**

**REQUISITO PARA:** 

**RESPONSABLE DEL CURSO:** 

### **2.- OBJETIVOS GENERALES.**

1.- Realizar tareas elementales en una computadora

Practicar las aplicaciones básicas de una computadora incluyendo herramientas de intenet.

# **3.- OBJETIVOS ESPECIFICOS**.

Al terminar el curso el alumno será capaz de:

- 1.- Dominar el sistema operativo
- 2.- Dominar una base de datos
- 3.- El conocimiento elemental del Internet y el manejo de programas de presentación.

### **4.- TEMARIO.**

- 1.- INTRODUCCIÓN A LA COMPUTACIÓN
- 1.1 Historia de la computación
- 1.2 Hardware
- 1.3 Software
- 1.4 Capacidad de almacenamiento

#### 2.- SISTEMA OPERATIVO

- 2.1 Definición y clasificación
- 2.2 Comandos del MS- DOS
- 2.3 Aplicaciones de los comandos del MS- DOS

#### 3.- PROCESADOR DE TEXTOS WORD

- 3.1 Menú principal
- 3.2 Opciones de menú
- 3.3 Diseño de documentos
- 3.4 Presentación de escritos
- 3.5 Elaboración y opciones de tablas
- 3.6 Impresión de documentos

#### 4.- AMBIENTE WINDOWS

- 4.1 Clasificación de Windows
- 4.2 Opciones de Windows
- 4.3 Manejo de archivos en ambiente Windows
- 4.4 Explorador de windows

#### 5.- HOJA DE CÁLCULO EXCEL

- 5.1 Menú principal de Excel
- 5.2 Opciones de menú
- 5.3 Arreglo de datos
- 5.4 Operaciones aritméticas entre celdas
- 5.5. Cálculo de funciones matemáticas y estadísticas
- 5.6 Opciones de gráficos de datos
- 5.7 Impresión de documentos Inserción de datos de Excel a Word o viceversa
- 6.- HOJA DE PRESENTACIÓN POWER POINT
- 6.1. Menú principal de power point
- 6.2 Opciones de menú
- 6.3 Opciones de presentación
- 6.4 Efectos de diapositivas
- 6.5 Inserción de documentos de Word y Excel
- 6.6 Impresión de diapositivas

### 7.- INTERNET

- 7.1 Menú principal del Internet
- 7.2 Opciones de menú
- 7.3 Búsqueda de información
- 7.4 Correo electrónico
- 7.5 Buscadores

.

7.6 Impresión de documentos

# **5.- PROCEDIMIENTO DE ENSEÑANZA APRENDIZAJE.**

Clase práctica guiada por el profesor con participación activa del alumno utilizando computadoras con los recursos ideóneos.

**6.- EVALUACION.** (ESTABLECER REGLAS CLARAS DE EVALUACION) Evaluaciones periódicas basadas en la resolución de ejercicios y preguntas conceptuales

# **7.- BIBLIOGRAFIA BASICA.**

Arranz Ramonet Antonio. Introducción a los elementos y estructuras de las computadoras. Editorial Limusa. 1994

# **8.- BIBLIOGRAFIA COMPLEMENTARIA**.

Perry Grez. Aperndiendo Windows 98 en 24 horas. Editorial Prentice Hall. 1998 Stephen L Nelson. Referencia rápida en Microsoft Internet Explorer. Editorial Mc Graw – Hill

Martins Carrizo Martha Beatriz. Excel 2000. Editorial Trillas.

# **PROGRAMA ELABORADO POR:**

# **PROGRAMA ACTUALIOZADO POR:**

# **PROGRAMA REVISADO POR:**